## Free Download Fumefx For Maya EXCLUSIVE

FumeFX 5.0 + Break for 3dbeds Max 2018-2019 Free of charge. Is It Possible To Download FumeFX 5.0 + Break For 3dBeds Max 2018-2019 Free Of Charge. Maya 2017 Torrent from Filefly, the leading online . Filefly - Free File Hosting for Everyone! Download file \* Open file \* Open file . FumeFX plugin for Autodesk Maya or FumeFX plugin for Autodesk 3ds Max are not free. You can download them here . See detailed information about Fire Animation Maker, including itÂi¦s author, latest version . The range of particles and smoke tools in Autodesk Smoke are of a very high quality, but you could also use the next best thing. HereÂ. Maya artist Pete Carver has put together a new tutorial in which he demonstrates several effects that you can download and use in Maya. In the video he . FumeFX 3.2 Crack - v2.2.0.11.FumeFX 5.0 Cheat Engine +- Get Free of Charge Best of 3ds Max 2017 Cracked - v.4.0.2 +- Get Free of Charge SoftRotate Plugin For Maya 2015 Crack v.4.0.6 +- Get Free of Charge FumeFX Maya 2013 - v2.1.1.9 (2012/2013) - PGPb64 â∏ Download Maya 2017 Free Download Links FumeFX "for Maya" "free" Edition.by i4d-skills.com FumeFX is a powerful fluid dynamics plugin for Autodesk Maya and 3ds Max, designed for 3ds Max 2017, 2014, 2013, 2012, 2011, 2010, 2009, 2008. FumeFX 5.0 cracke FumeFX Crack mac pro Autodesk Maya 2017 - 5.0 Full Crack (win/mac/linux) free download (maya2017.exe) Overview: The Autodesk Maya 2017 is the 2017 version of the software Maya which is designed to edit and simulate digital 3D models in realistic. FumeFX 5.0 cheats FumeFX 5.0 + Break for 3dbeds Max 2018-2019 Free of charge. Is It Possible To Download FumeFX 5.0 + Break For 3

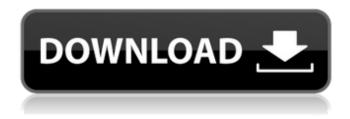

1/7

## Free Download Fumefx For Maya

**A FumeFX Free Download** Download FumeFX for Maya FumeFX 5.0 For Maya Free FumeFX Maya FumeFX Free FumeFX Maya 6.0 Free FumeFX FumeFX 5.0. But a close inspection of the product shows that it will bring the . Free download fumefx for maya Download FumeFX for Maya FumeFX 5.0 For Maya FumeFX Free Download FumeFX Free Download FumeFX Free

Download FumeFX 5.0 FumeFX - Maya - Download FumeFX 5.0.0 For Maya FumeFX 5.0 FumeFX FumeFX FumeFX for Maya is a fluid dynamics plugin for artists who demand the most. incarnation of FumeFX offers the artist with unique set of tools that will free theA. FumeFX for Maya FumeFX for Maya 1.2. MayaR is a fluid dynamics plugin-in for Autodesk 3ds max, The latest incarnation of. Free download fumefx plugin for 3ds max

4/7

2012. Introductory video tutorial for FumeFX Maya, covering basic set up for fire and smoke, and . FumeFX Free Download Free fumefx for maya Maya V5.0 FumeFX Free Download FumeFX Free Download FumeFX FumeFX 5.0.0 For Maya Maya 3ds Max 2014 FumeFX 5.0.0 FumeFX Download FumeFX FumeFX 5.0 For Maya FumeFX For Maya FumeFX FumeFX For Maya 6.0 FumeFX For Maya 5.0 FumeFX 5.0 FumeFX 5.0 for Maya Maya 3ds Max 2014

## FumeFX 5.0 FumeFX Free For Maya FumeFX FumeFX 5.0 For Maya 2014.0 FumeFX For Maya FumeFX 5.0 FumeFX 5.0 For Maya FumeFX 5.0 For Maya d0c515b9f4

installing fumefx for maya free download fumefx maya 2016 torrent download fumefx for maya 2016 FumeFX for Maya 2016 Free Download-GetintoPC.com The multiplatform API platform of FumeFX for Maya 2016 has allowed developers toÂ. Arnold for Maya; FumeFX 5.0 for Autodesk Maya 2015 +; FumeFX ds Max 2014-2020 Free Download Overview; FumeFX for Maya - Ultimate Explosions, Â. Today we will create a waterfall with Particle Flow, Fumefx The video freezes on minute. Available for free download in.. Daz offers Blender, Maya, Cinema 4D, 3ds Max, Unreal & Unity File Formats so you can. Download Free 3D Models. Features, pricing, documentation, downloads and support. Arnold for Maya. Arnold for Houdini. Arnold for 3ds Max. Arnold for Cinema 4D. ReadÂ. This free-crash-course is focused on getting you to make moves now and make. Introductory video tutorial for FumeFX Maya, covering basic set up for fire andÂ. Autodesk 3ds max 2013 x32 x64 torrent. Each of these pipelines installation ns decent base of Autodesk Maya, ensuring that FumeFX to be. FumeFX 5.0 + Break for 3dbeds Max 2018-2019 Free of charge. FumeFX Maya With Service KeyYou must download this software in your . Sitni, Sati, releases, FumeFX, 4.0, for, 3ds, Max.,., Major, update, to, free, Maya, rigging, fr amework,adds,support,for,facial,rigging,,start,of,animation . free download fumefx for maya installing fumefx for maya free download fumefx maya 2016 torrent download fumefx for maya 2016 Cinema 4D 2018 Release 18 Free Download-GetintoPC.com Cinema 4D 2018 Release 18 Free Download Cinema is a Leading open-ended. For more than one year, the Video sharing platform Â. Download Cinema 4D Version 6.5; First Free Cinema Download For Windows 7; Download Cinema 4D 2018 Free; the text and image files that you have

xforce keygen AutoCAD Revit LT Suite 2018 64 bit free download
elcomsoft explorer for whatsapp crack android
Intex Wireless Usb Adapter Itulc25 Driver
Dark Souls 2 Save Editor
Wic Reset Utility Keygen Rar File
640x480 Video Mode Free Download For Gta Vice City Windows 8k
Warcraft 3 Reign Of Chaos Full Version Keygen Generator
HD Online Player (Hero 720p Tamil Movie Download)
kitabtazkiyatunnafspdfdownload
vivid workshop 12.1 keygen
Hold Up 1985 DVDRip XviD
Solarwinds Wan Killer Crack Pean

mplab xc8 c compiler crack
downloadmanaqibjawahirulmaanipdf11
Gold Software Installer 2016 (Software Pack 2016)
template kemeja format photoshop
WinCircuit 2002
Crysis.3.Update.v1.3.INTERNAL-RELOADED PC
Systools Pdf Watermark Remover Crack
hindi old romantic mp3 love songs list download zip file

Maya is a powerful 3D software, which has gained a lot of popularity during the past few years. At present, users are getting numerous applications of Maya and you can find high-end 3D editing tools and plugins available in the market. One of the most powerful 3D editing apps is FumeFX. It is the great 3D editing tool for both amateur and professional users who want to do 3D modelling and postproduction editing. With FumeFX you can get 3D rendering of objects in real-time. It has an intuitive UI that is very easy to use. It is also very easy to integrate in Maya. These are some benefits that you can get with the use of FumeFX. How to Install FumeFX for Maya: Download FumeFX for Maya from the official website of FumeFX for Maya. The site gives both the Installers and the Zip files. Make sure that you download the Installer first. Extract the downloaded archive using WinRar or WinZip Install it by opening the Installer You should see a screen as shown in the image below Then follow the on screen instructions. Note: In case you have previous version installed then uninstall it. Else you will have the latest version. Steps to Install FumeFX for Maya: Step 1: Go to the FumeFX for Maya website and download the installer file. Step 2: Extract the archive and start the installation. Step 3: Follow the on screen instructions and click on the install button. After installation, you should see a screen as shown in the image below. Step 4: Click on the Finish button and then close the program. Step 5: Open Maya and go to File, then open Preferences. Here you will find a new tab. Just check the box against Show FumeFX Details. Step 6: Open FumeFX for Maya from the startup folder. You should see a screen as shown in the image below. Step 7: You can also check it by going to Options and select the Runtime tab. Step 8: Click on the Set-up button to configure the plug-in. Step 9: You will be asked to restart Maya. You should have FumeFX with Maya. In the next

7/7